Dawid Przyślak nauczyciel informatyki SP-18 Zielona Góra

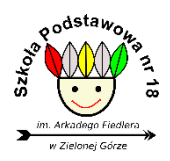

# SCENARIUSZ LEKCJI INFORMATYKI DLA KLASY VII SZKOŁY PODSTAWOWEJ

# **Temat: Wykorzystanie narzędzi sztucznej inteligencji AI w zastosowaniach informatycznych i nie tylko.**

### **Treści nauczania - wymagania szczegółowe z podstawy programowej**

- III. Posługiwanie się komputerem, urządzeniami cyfrowymi i sieciami komputerowymi. Uczeń:
	- 2) wykorzystuje sieć komputerową (szkolną, sieć Internet):
		- a) do pracy w wirtualnym środowisku (na platformie, w chmurze), stosując się do sposobów i zasad pracy w takim środowisku,
- V. Przestrzeganie prawa i zasad bezpieczeństwa. Uczeń:
	- 1) posługuje się technologią zgodnie z przyjętymi zasadami i prawem; przestrzega zasad bezpieczeństwa i higieny pracy;

### **Cele ogólne:**

zapoznanie uczniów z możliwościami chatów AI na przykładzie COPILOT

### **Cele szczegółowe – uczeń:**

wykorzystuje chat Gemini do tworzenia treści i generowania obrazów.

### **Cele operacyjne:**

**Uczeń:**

- poznaje narzędzia AI takie jak Copilot
- zna i przedstawia różne zastosowania narzędzi AI na przykładzie Copilot,
- wie w jaki sposób wpisać prompty uzyskania odpowiedzi i wykreowania obrazu
- omawia możliwości AI związane z informatyką.

### **Typ lekcji:** mieszana

### **Metody pracy:**

- pogadanka,
- ćwiczenia praktyczne,
- metoda eksponująca pokaz,

### **Formy pracy:**

praca indywidualna,

## **Środki dydaktyczne:**

- komputer,
- tablica interaktywna.

**Czas trwania**: 45 minut.

# **PRZEBIEG ZAJĘĆ**

## **I. FAZA WPROWADZAJĄCA**

1**.** Czynności organizacyjne (powitanie, sprawdzenie obecności). *Uczniowie zajmują miejsca w Sali.* 

2. Wprowadzenie do tematu zajęć-uczniowie odpowiadają na stawiana przez nauczyciela pytania:

- Czy słyszeli o sztucznej inteligencji?
- Czym jest Sztuczna inteligencia?
- Gdzie ma zastosowanie AI?
- Jakie znacie przykłady AI?

*Uczniowie odpowiadają na zadawane przez nauczyciela pytania. Na tablicy multimedialnej nauczyciel wyświetla slajdy przedstawiające obrazy związane AI.*

4. Nauczyciel przedstawia uczniom temat i cele lekcji. Informuje uczniów jak będą wyglądały zajęcia, czego się nauczą i dowiedzą – uczniowie:

- dowiedzą się czym jest sztuczna inteligencja,
- poznają narzędzia do AI
- przetestują działanie AI w ćwiczeniach
- przedstawią zastosowania poznanej technologii

## **II. FAZA REALIZACYJNA**

1. Uczniowie biorą udział w pogadance.

*Nauczyciel wyjaśnia uczniom czym jest sztuczna inteligencja. Wyświetla prezentację, na której pojawia się definicja AI.*

2. Nauczyciel przedstawia na tablicy multimedialnej znane środowiska, w których znajduje zastosowanie sztuczna inteligencja. Omawia środowiska i sposoby wykorzystania narzędzi AI w różnych dziedzinach życia.

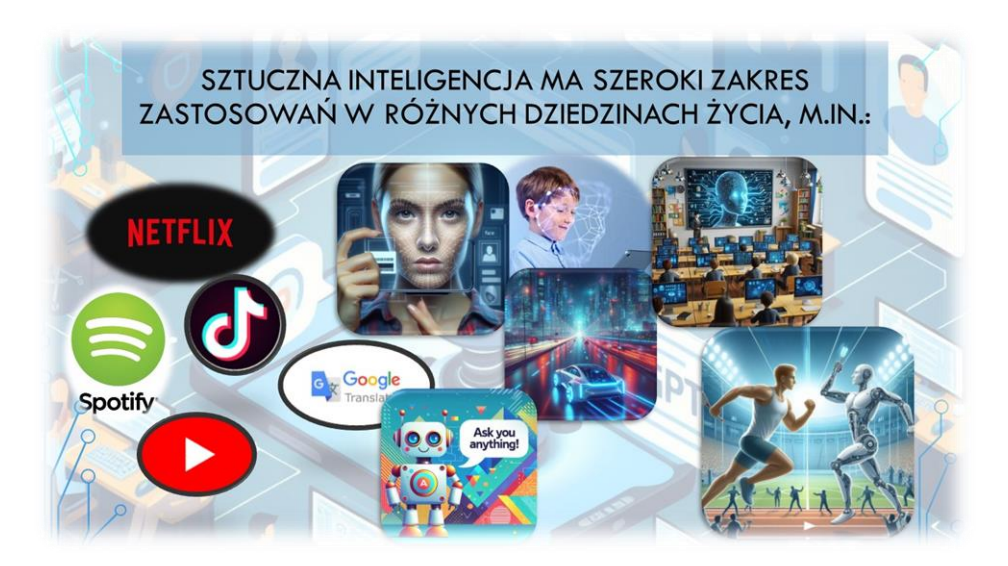

*Rysunek 1. Wykorzystanie narzędzi AI w różnych dziedzinach*

3. Nauczyciel przedstawia najbardziej popularne narzędzia AI dostępne bezpłatnie i omawia ich podstawowe funkcje i właściwości.

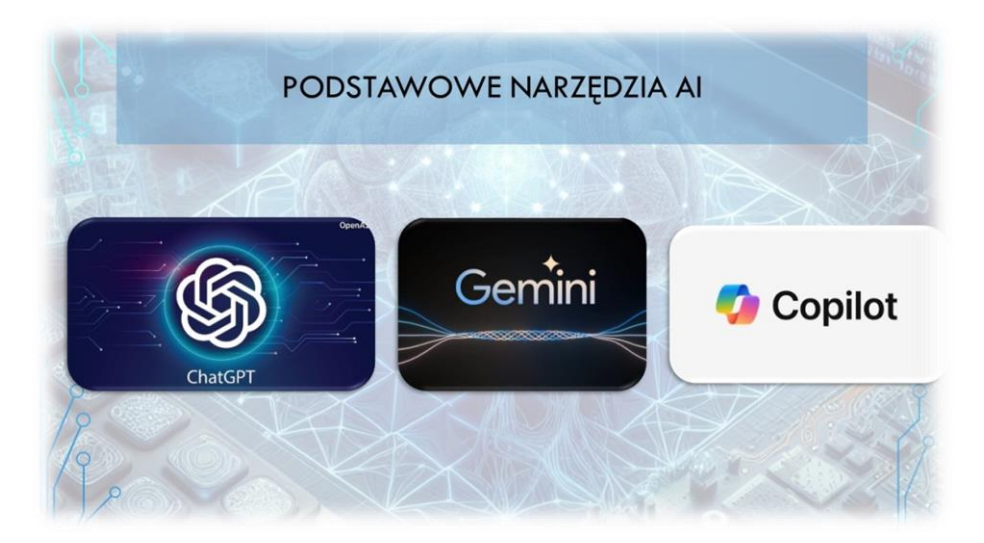

*Rysunek 2. Podstawowe narzędzia AI* 

4. Nauczyciel wyjaśnia i pokazuje w jaki sposób należy poprawnie zalogować się na stronę bing.com aby skorzystać z narzędzi Copilot.

*Uczniowie przechodzą na stronę bing.com, logują się na konto wykorzystując szkolne konta uczniowskie, utworzone w środowisku Microsof .*

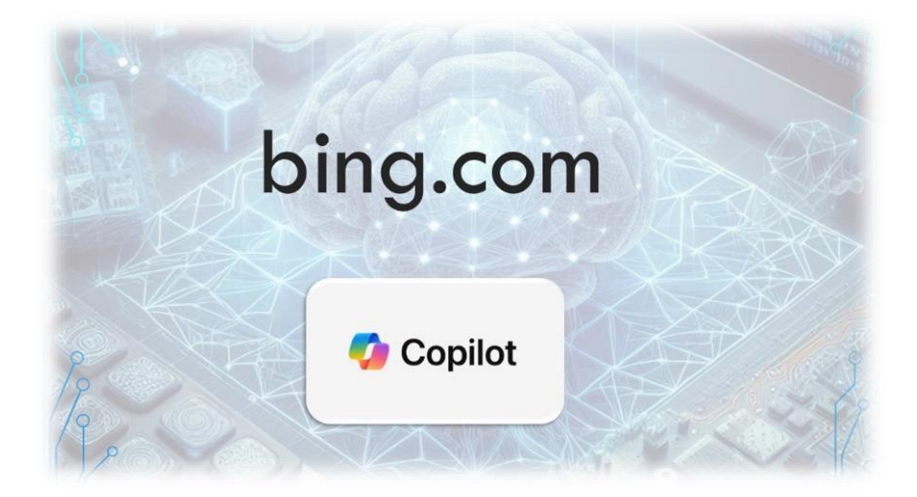

*Rysunek 3. Strona, którą uczniowie wykorzystują do ćwiczeń po zalogowaniu.*

*Po zalogowaniu uczniowie przystępują do ćwiczeń. Wpisują w okno zapytań:*

- *1. Co to jest AI?*
- *2. W jakich dziedzinach wykorzystuje się narzędzia AI?*
- *3. Stwórz notatkę na określony temat?*
- *4. Wygeneruj obraz do tej notatki?*
- *5. Stwórz abstrakcyjną postać, która uprawia dowolny sport.*
- *6. Stwórz plakat pt. "Dyscypliny olimpijskie"*

Poprzez wpisywanie odpowiednich zapytań (promptów) uczniowie poznają możliwości narzędzia Copilot. Dzięki odpowiedniemu redagowaniu uzyskują różne odpowiedzi. Przykłady ćwiczeń mogą być różne, najlepiej wykorzystywać aktualnie realizowany materiał na innych przedmiotach np. notatka o tkankach, charakterystyka bohatera, przykłady zadań matematycznych itp.

## **III. FAZA PODSUMOWUJĄCA**

1. Nauczyciel dokonuje podsumowania zajęć i zadaje pytania:

- Co musi zawierać zapytanie (prompt)?
- W jakich dziedzinach możemy wykorzystywać narzędzia AI?
- Jak wygenerować plik graficzny?

*Uczniowie odpowiadają na pytania i dzielą się swoimi spostrzeżeniami.*

### 2. Zakończenie zajęć

*Nauczyciel udziela informacji zwrotnej. Uczniowie wylogowują się ze strony.*

### **Literatura/wykaz przydatnych materiałów/stron internetowych**

[www.bing.com](http://www.bing.com/) [www.gemini.google.c](http://www.gemini.google./)om chat.openai.com

### **Zdjęcia własne, powstały ze screenów przedstawianej prezentacji.**